un progetto selezionato dal

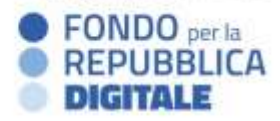

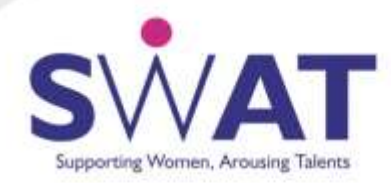

## COMPETENZE DIGITALI DI SPECIALIZZAZIONE

Back-end Developer

Il corso è un'opportunità per acquisire competenze essenziali nello sviluppo web orientato al back-end. Attraverso lezioni approfondite su Php e Sql, le partecipanti imparano a gestire e manipolare dati in ambienti web complessi. Attraverso lezioni su Laravel, un framework Php ampiamente riconosciuto, imparano a sviluppare applicazioni back-end sofisticate e scalabili. Al termine del corso, le partecipanti sono in grado di creare soluzioni back-end efficienti e all'avanguardia e sono pronte per affrontare sfide e opportunità dello sviluppo web moderno.

**Durata in ore** (sincrone e asincrone): 300 (130 + 170)

**Numero di edizioni**: 1 (gen - giu)

**Composizione del corso**: competenze digitali avanzate + competenze trasversali + competenze di specializzazione

**Obiettivi**: acquisire competenze nel campo dello sviluppo del lato server di un'applicazione web **Figure professionali di riferimento**: back-end developer

**Formatrici**: Cristina Galfo e Roberta Moretti

**Attestato**: micro certificazioni e badge digitali con verifica delle competenze

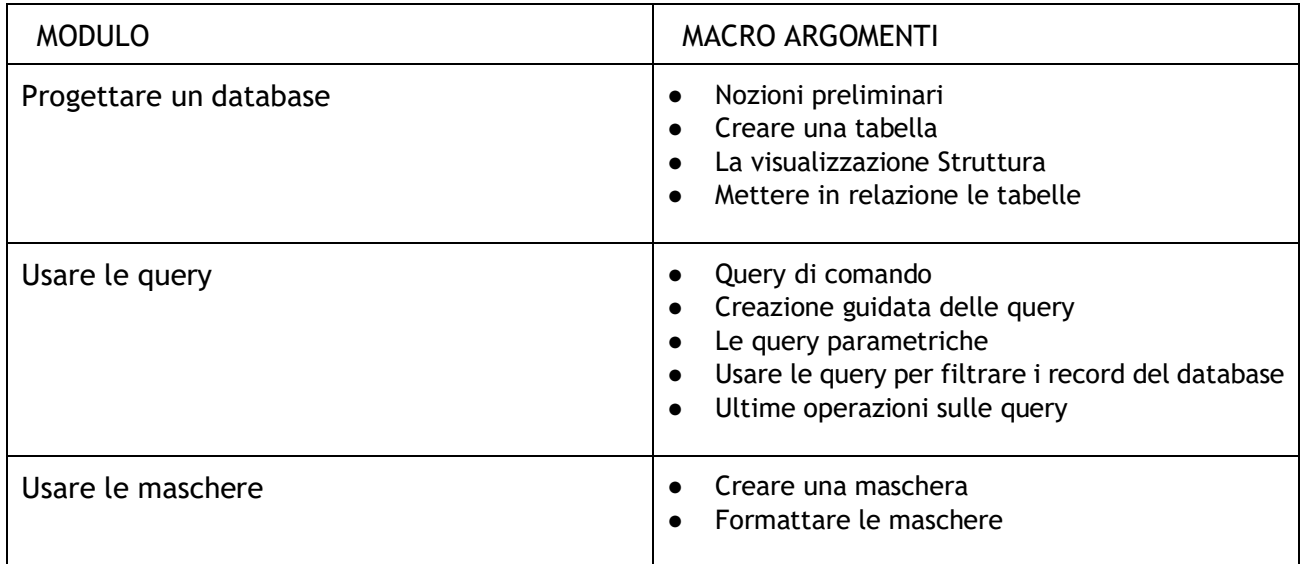

## PROGRAMMA COMPETENZE DIGITALI AVANZATE

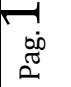

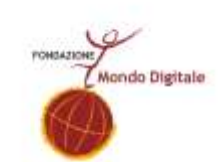

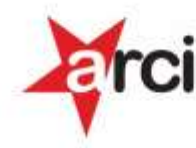

un progetto selezionato dal

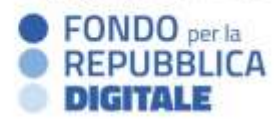

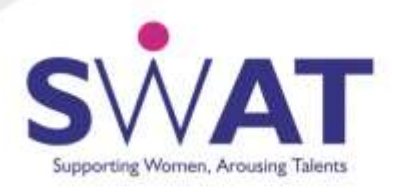

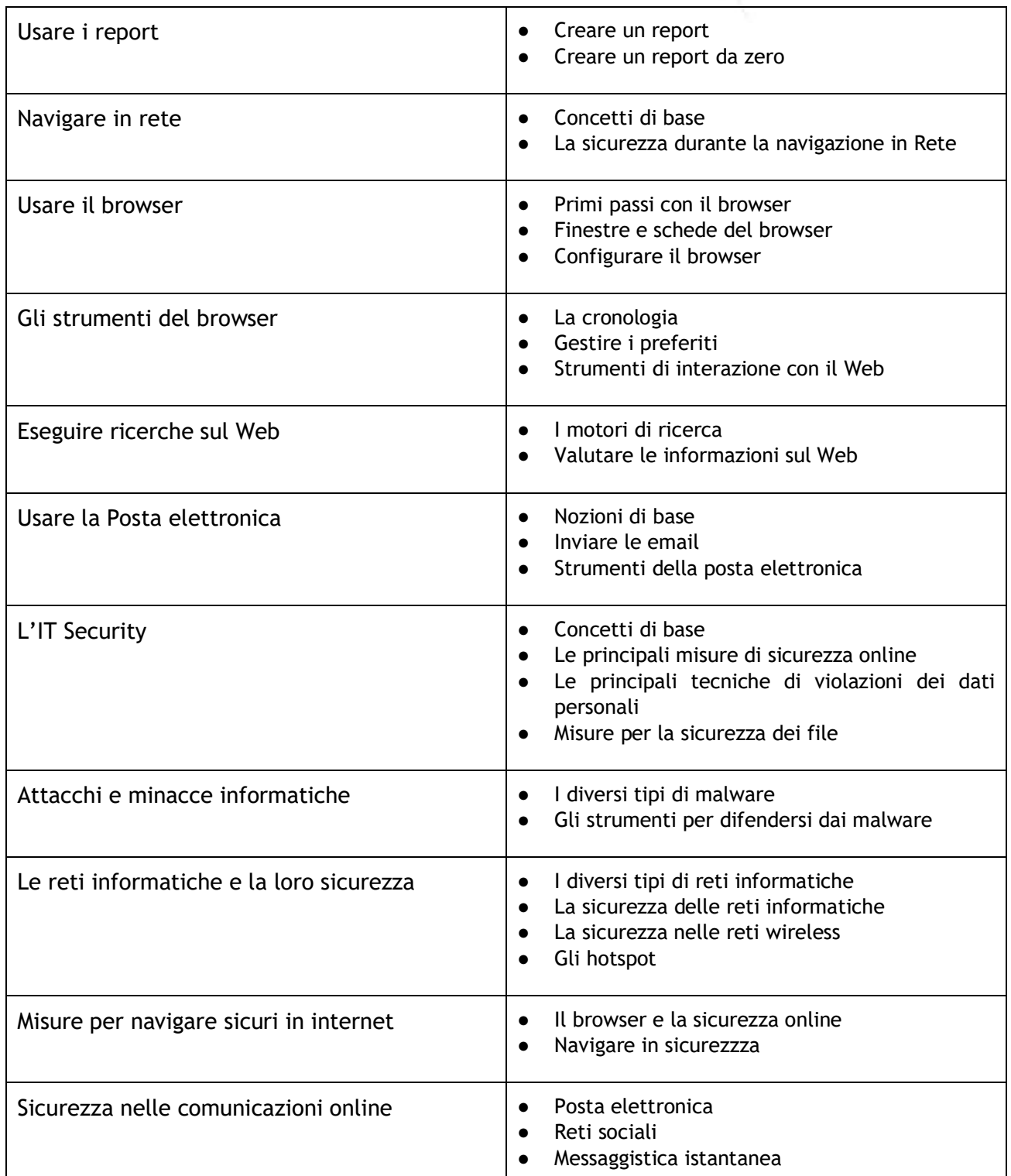

Τ

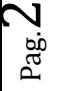

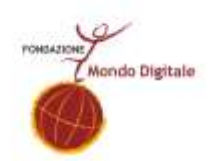

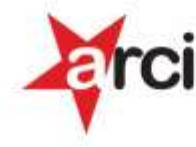

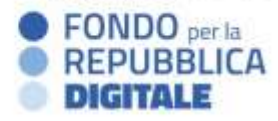

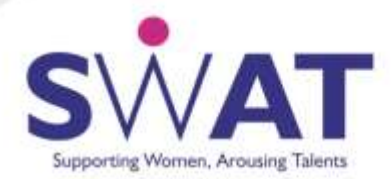

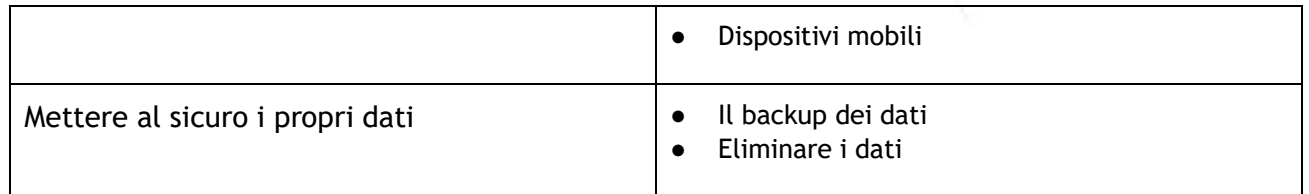

## PROGRAMMA COMPETENZE TRASVERSALI

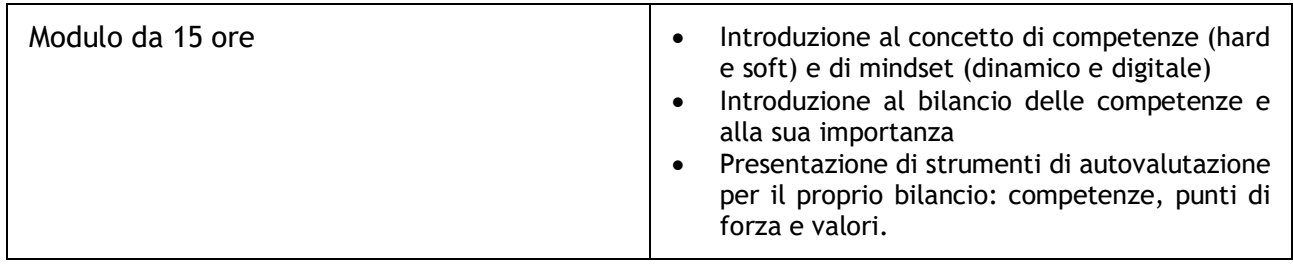

## PROGRAMMA COMPETENZE DI SPECIALIZZAZIONE

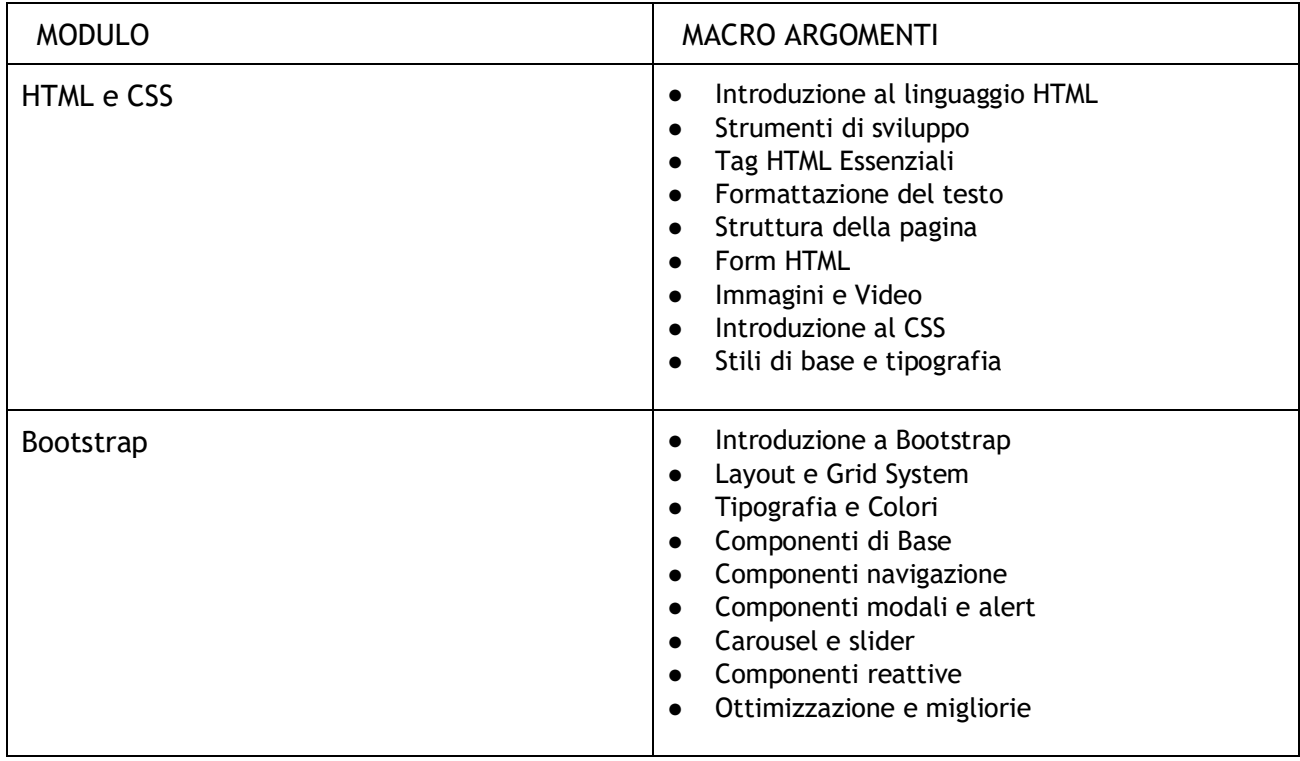

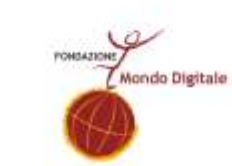

pag.<br>Pag ო

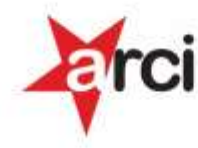

un progetto selezionato dal

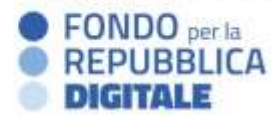

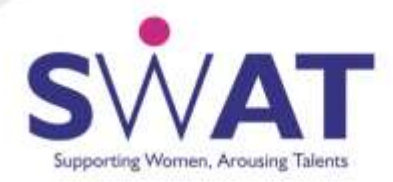

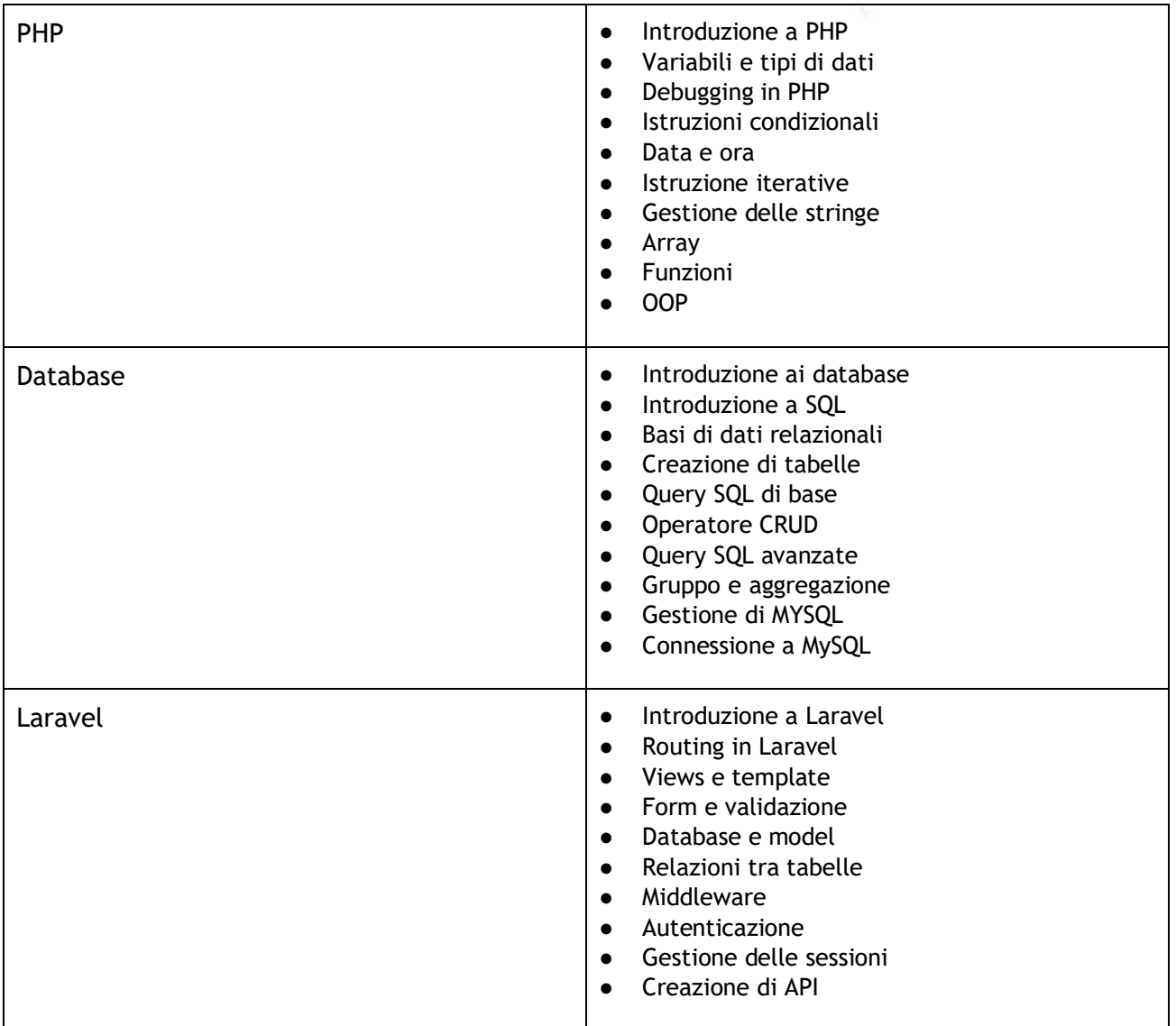

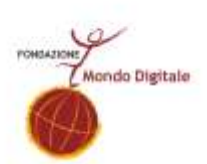

 $P_{\rm ag}$ 4

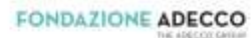

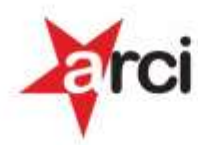